$,$  tushu007.com  $<< 24$  Excel  $>>$ 

- $<< 24 \qquad \qquad \text{Excel} \qquad \qquad >>$
- 13 ISBN 9787115248329
- 10 ISBN 711524832X

出版时间:2011-5

页数:212

PDF

更多资源请访问:http://www.tushu007.com

 $,$  tushu007.com

 $<< 24$  Excel  $>>$ 

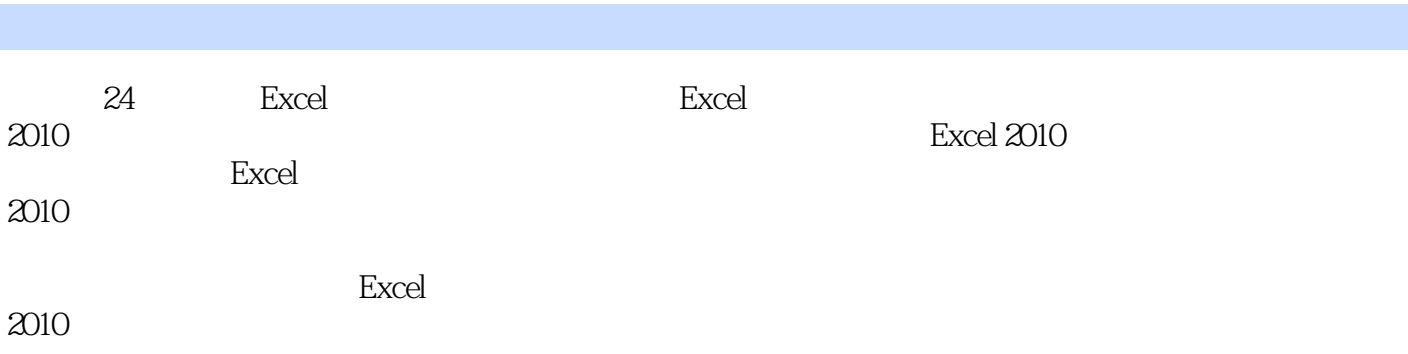

24 Excel 24

24 Excel Excel  $2010$ 

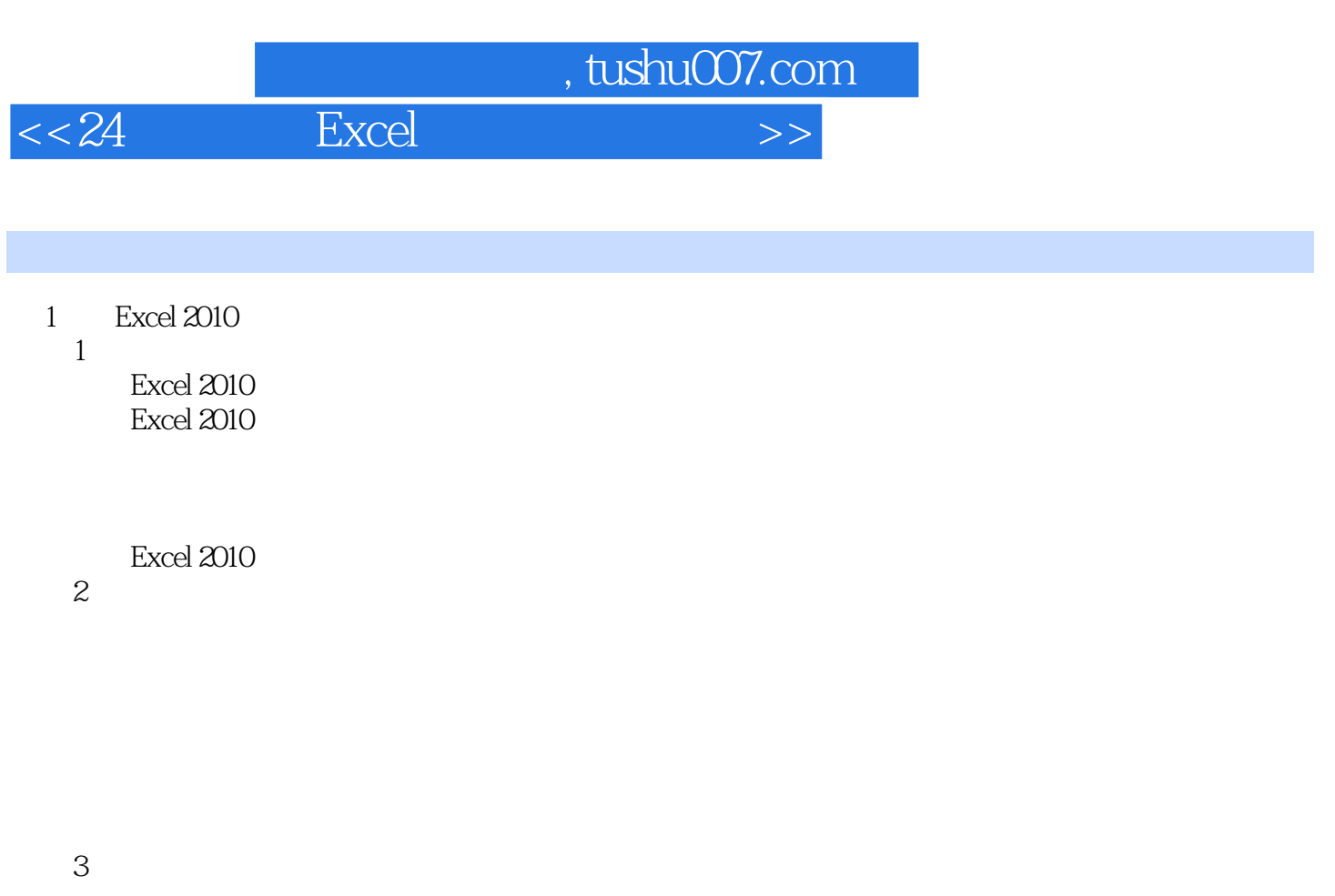

2 Excel  $6<sup>1</sup>$ 

第4小时 差旅费报销单

 $5$ 

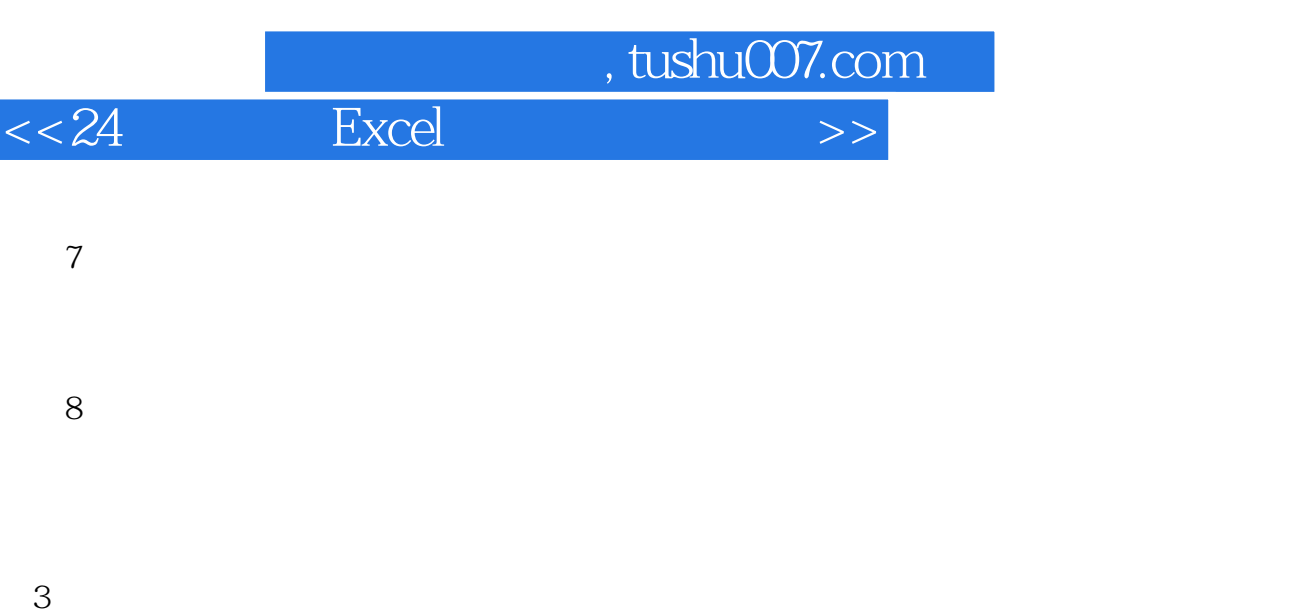

第4篇 会计账务表单 第5篇 会计报表

第6篇 财务分析与预算  $7$ 8 " "

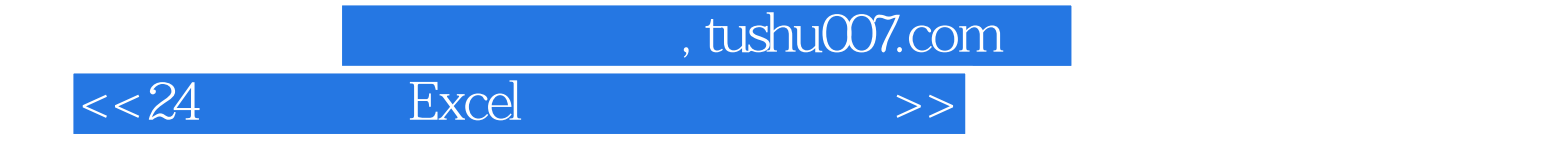

本站所提供下载的PDF图书仅提供预览和简介,请支持正版图书。

更多资源请访问:http://www.tushu007.com